## **Wirtschaftsinformatik 1Prof. Dr. Thomas Off**

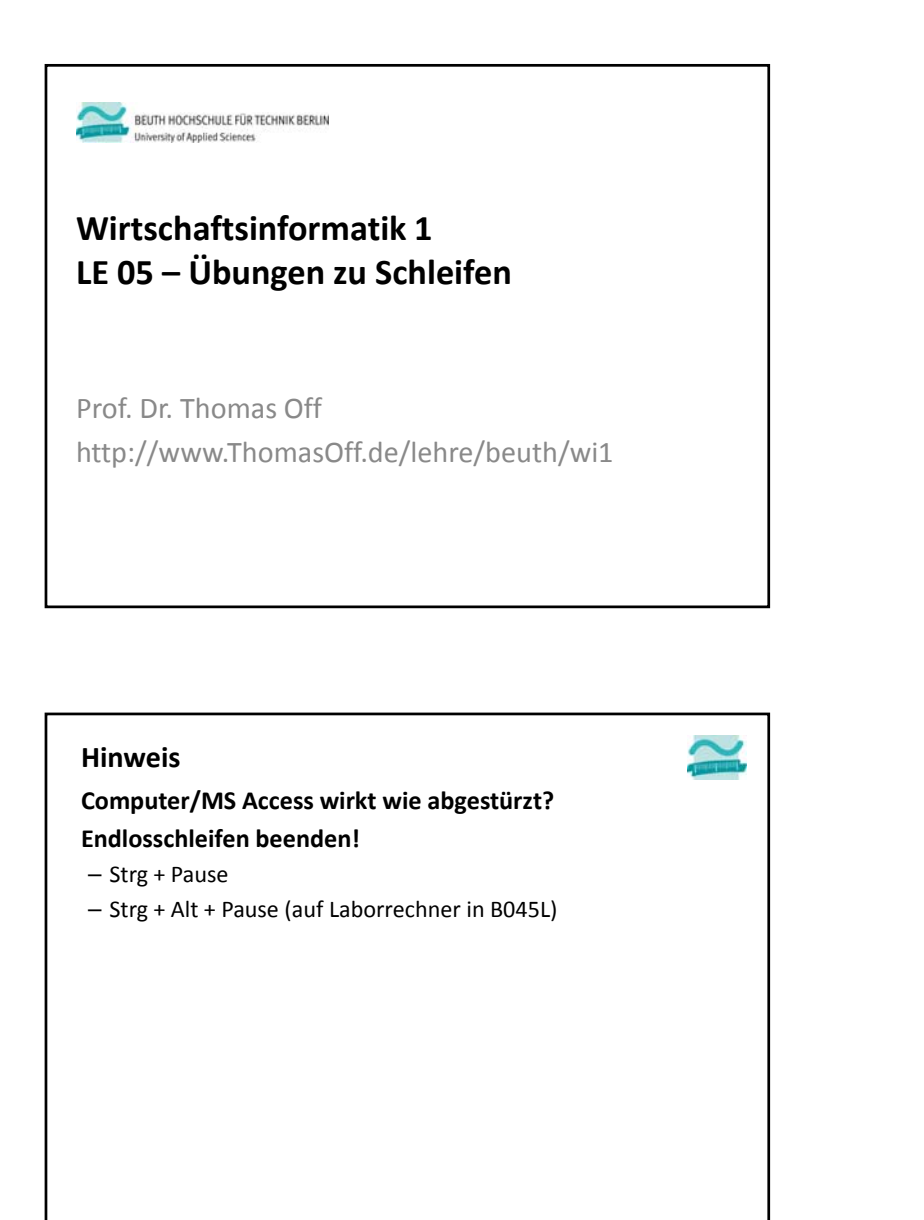

 $\sim$  3

03 – Grundkonzepte 04 – Fortgeschrittene Konzepte LE 05 ‐ Schleifen $n \hspace{2.5cm} 2$ **Einordnung** 01 – Grundbegriffe der Wirtschaftsinformatik 02 – Grundlagen der Programmierung 03.A Wert **Ausdruck**  VariableKonstante Datentyp 03.B Bedingte **Ausführung** Verzwei‐gungen 03.C Schleifen 03.D Felder Mengen 03.E Prozedur FunktionModul 04.A Oberflächen (Teil 1) Elemente und Eigenschaften 04.B Oberflächen (Teil 2) Ereignisverarbeitung 04.C Zugriff auf Dateisystem und Anwendungen 06 – Zusammenfassung 05 – Debugger und Testen

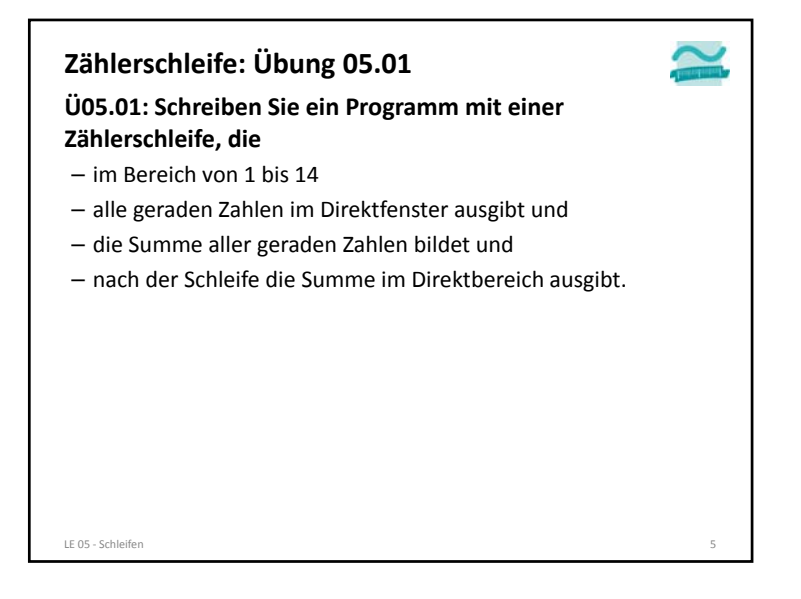

LE 05 ‐ Schleifen

## **Wirtschaftsinformatik 1Prof. Dr. Thomas Off**

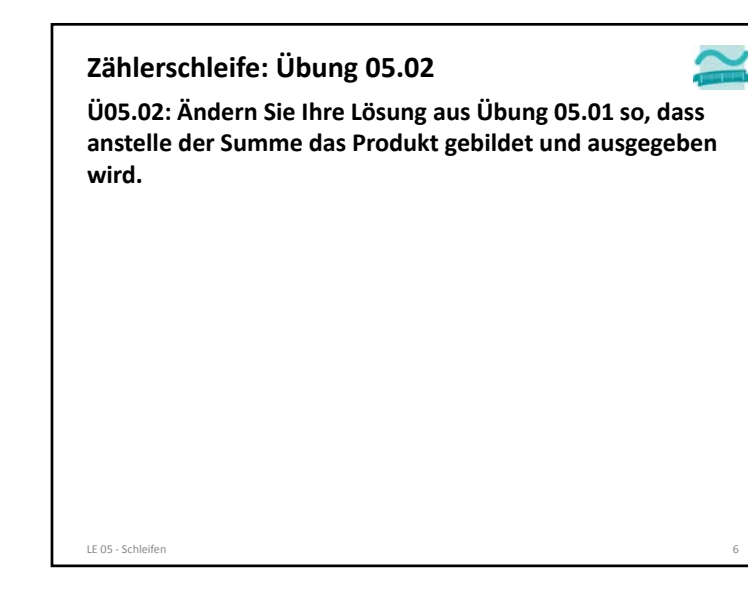

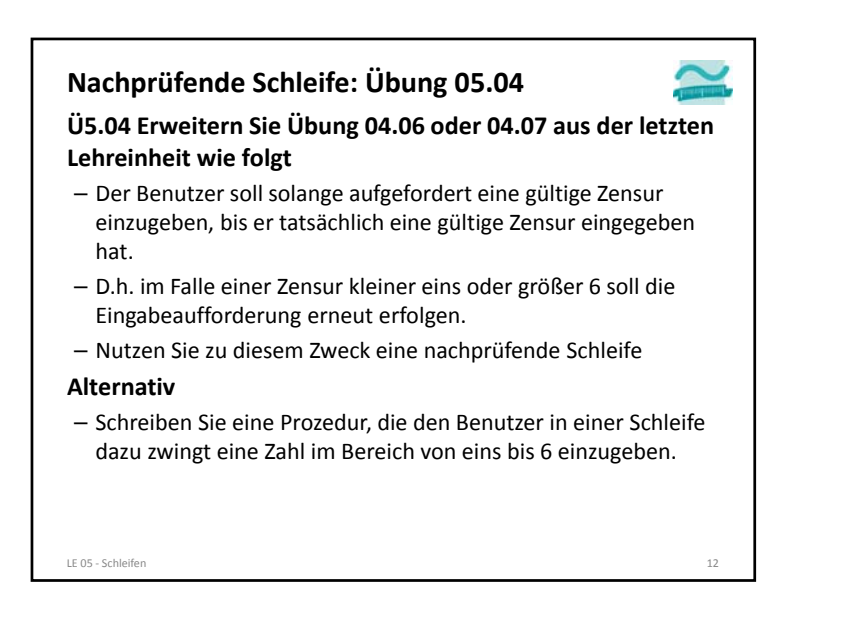

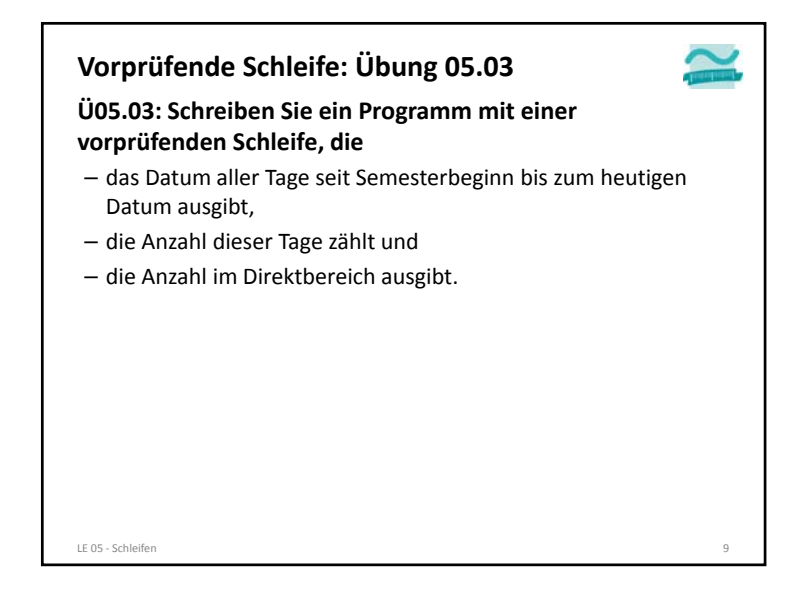

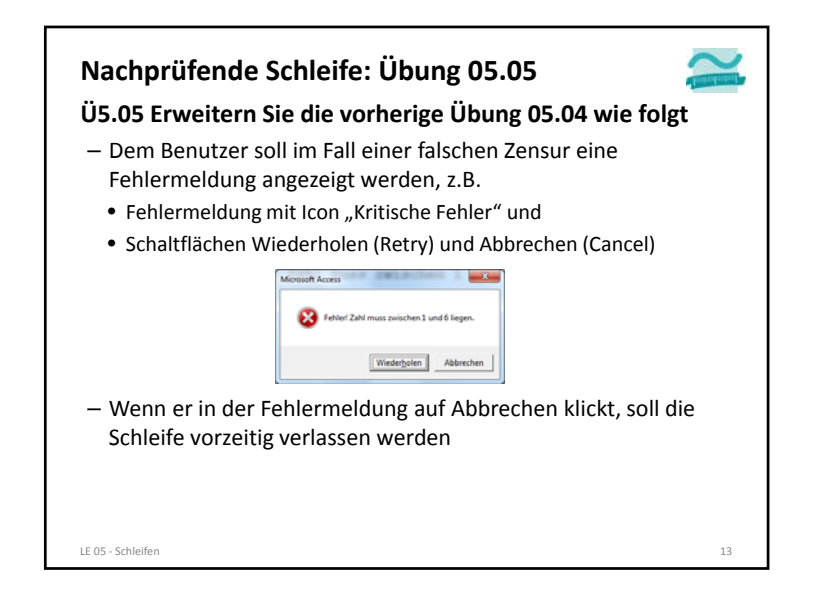

## **Wirtschaftsinformatik 1Prof. Dr. Thomas Off**

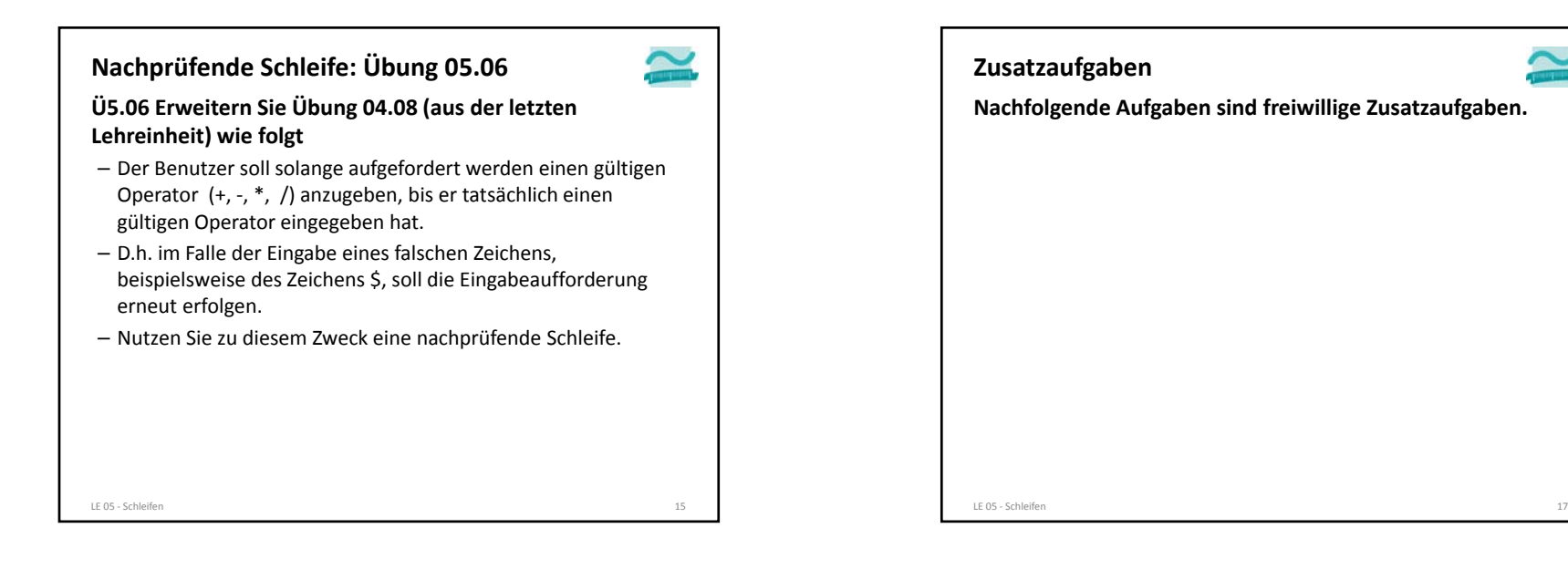

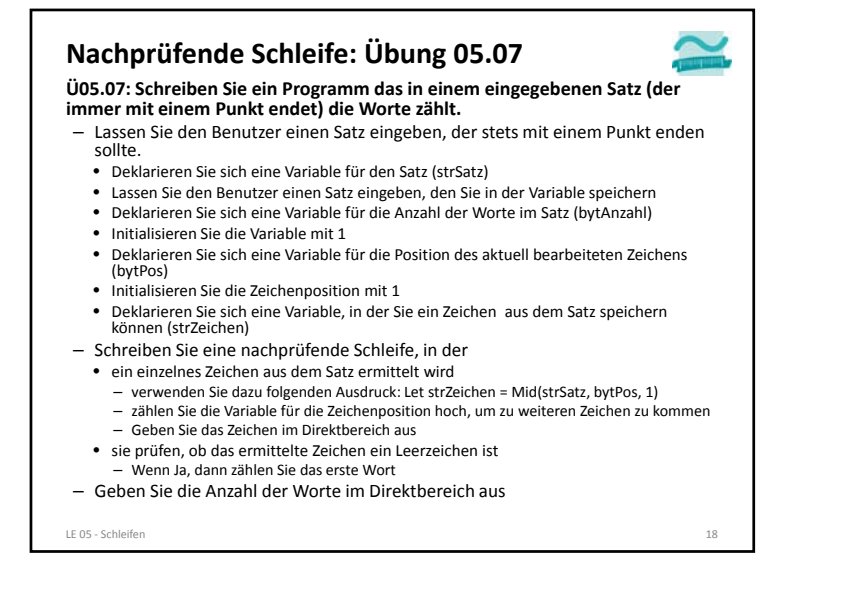

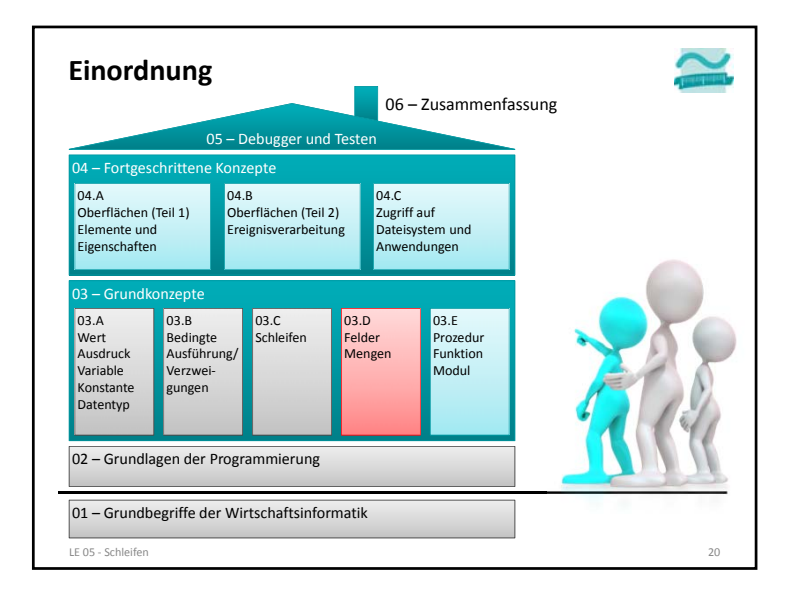

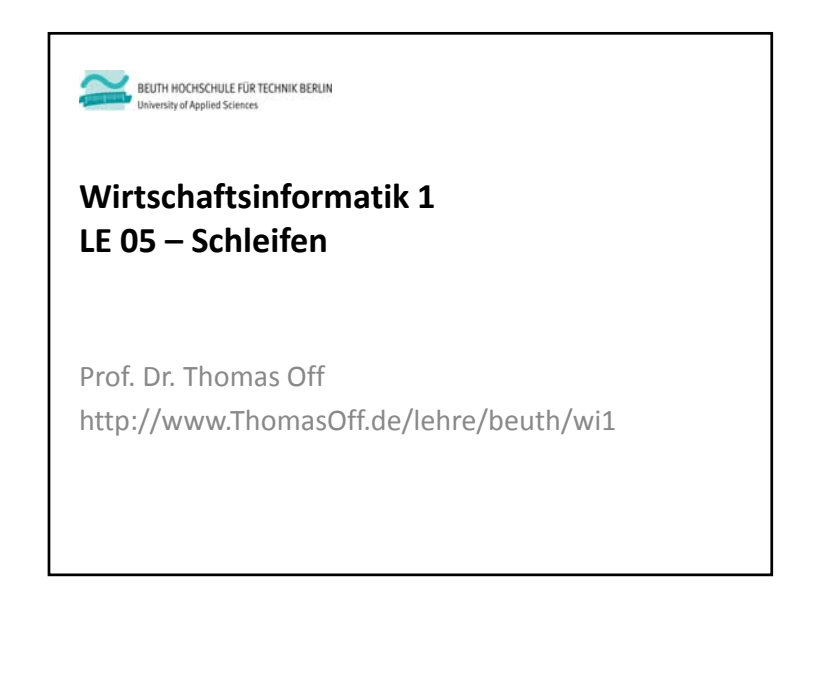